### GREATERSPORT

# CHANGING LIVES THROUGH PHYSICAL ACTIVITY & SPORT

## OUR SHARED **STRATEGIES**

#### 01/ SPORT ENGLAND: TOWARDS AN ACTIVE NATION **2 MILLION MOVING**

by 2021

02 /

#GMMOVING #GMAMBITION

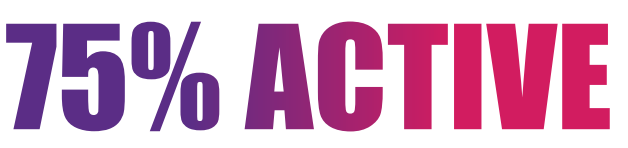

Active or fairly active (according to Active Lives) by 2025

## TARGET TOWARDS 2M MOVING BY 2021

(ACTIVE & FAIRLY ACTIVE)

1.64 million adults 16+ 247.3k CYP 5-15 years 19k 2-4 years

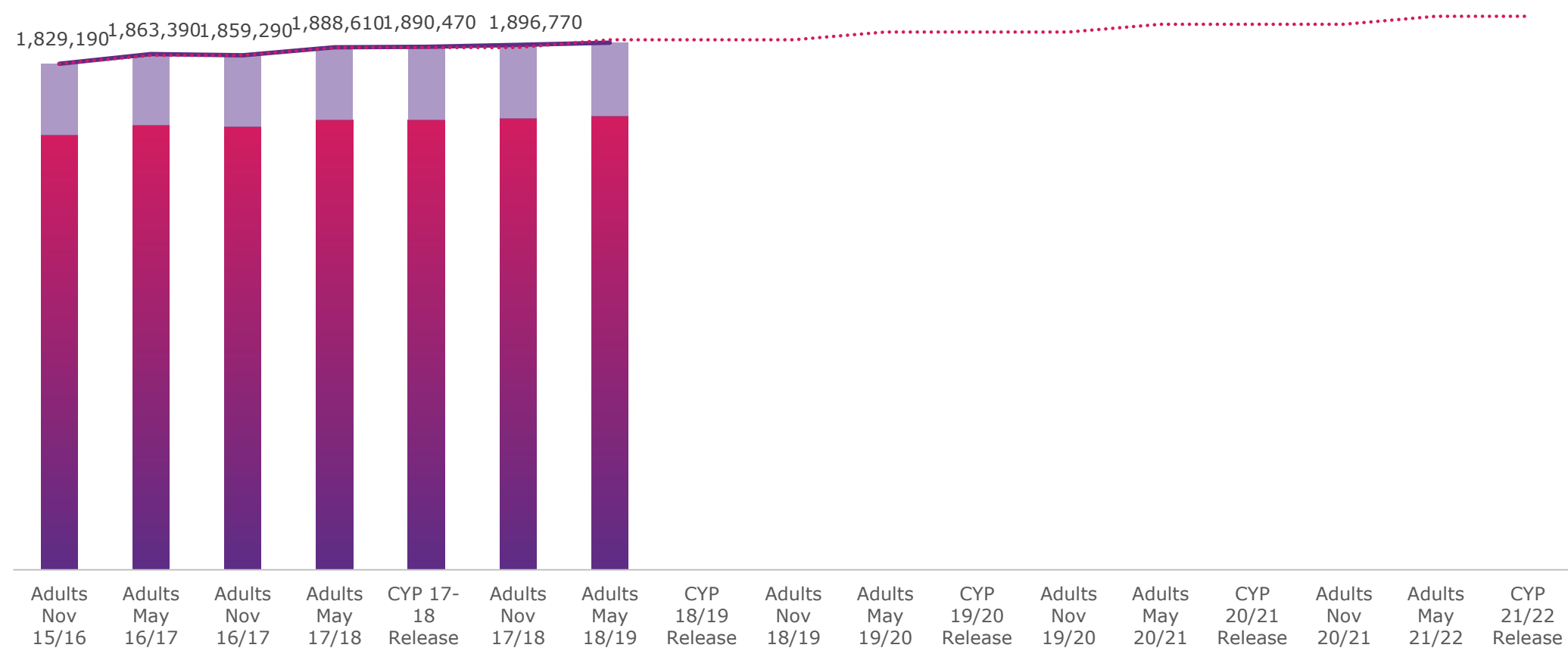

**1,905,195** 

## TARGET TOWARDS 75% ACTIVE BY 2025

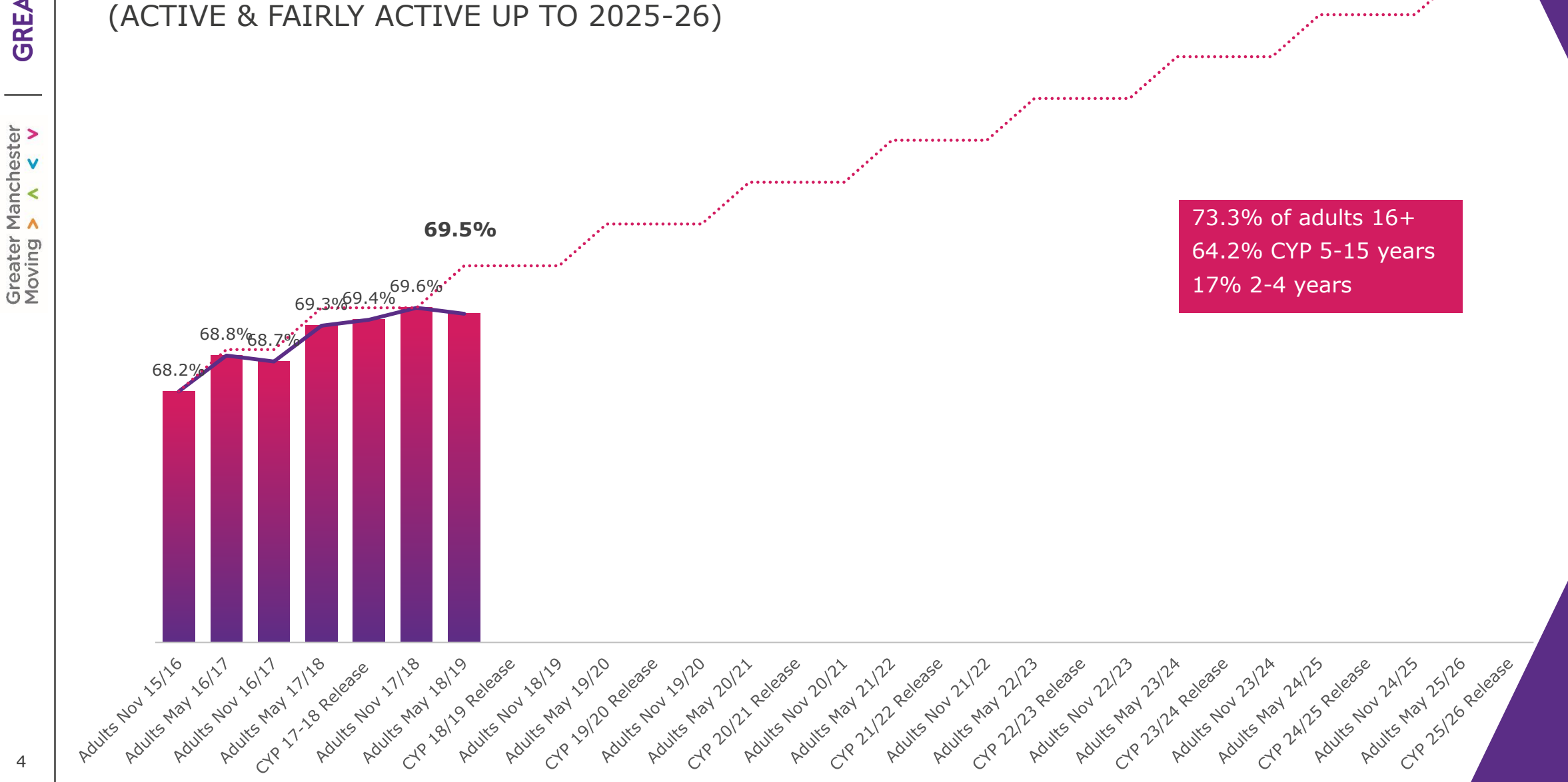

## ACROSS PLACE

ADULT % MOVING BY BOROUGH

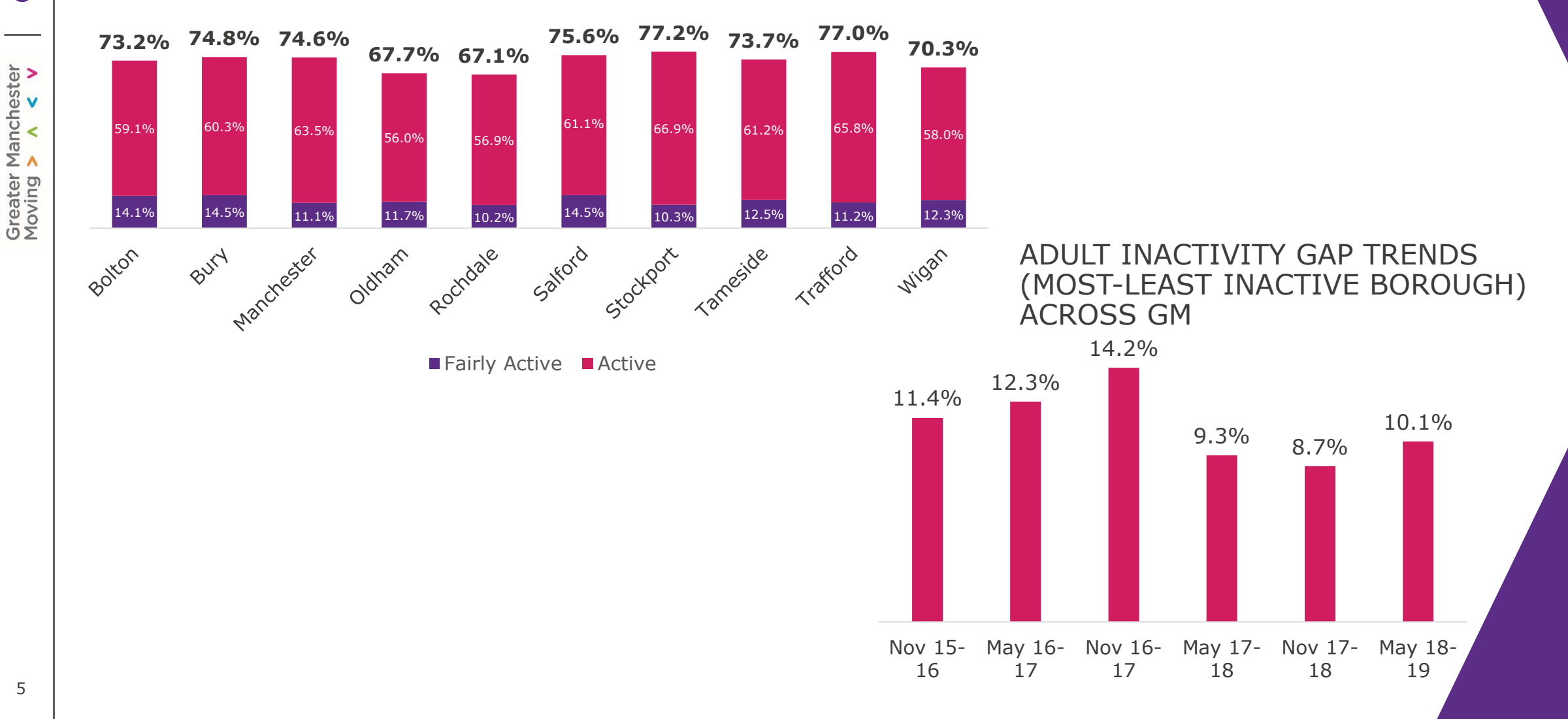

Greater Manchester<br>Moving > A < V

## GM BY DEMOGRPAHICS

INACTIVITY GAP TRENDS IN GM

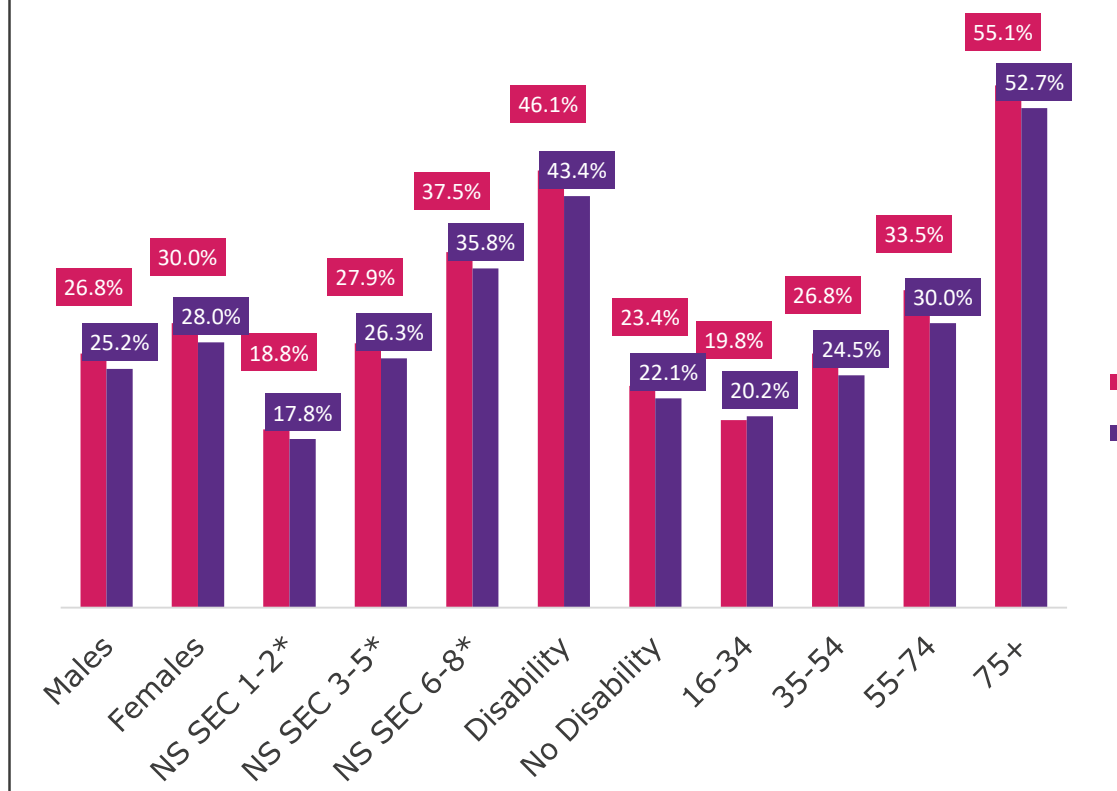

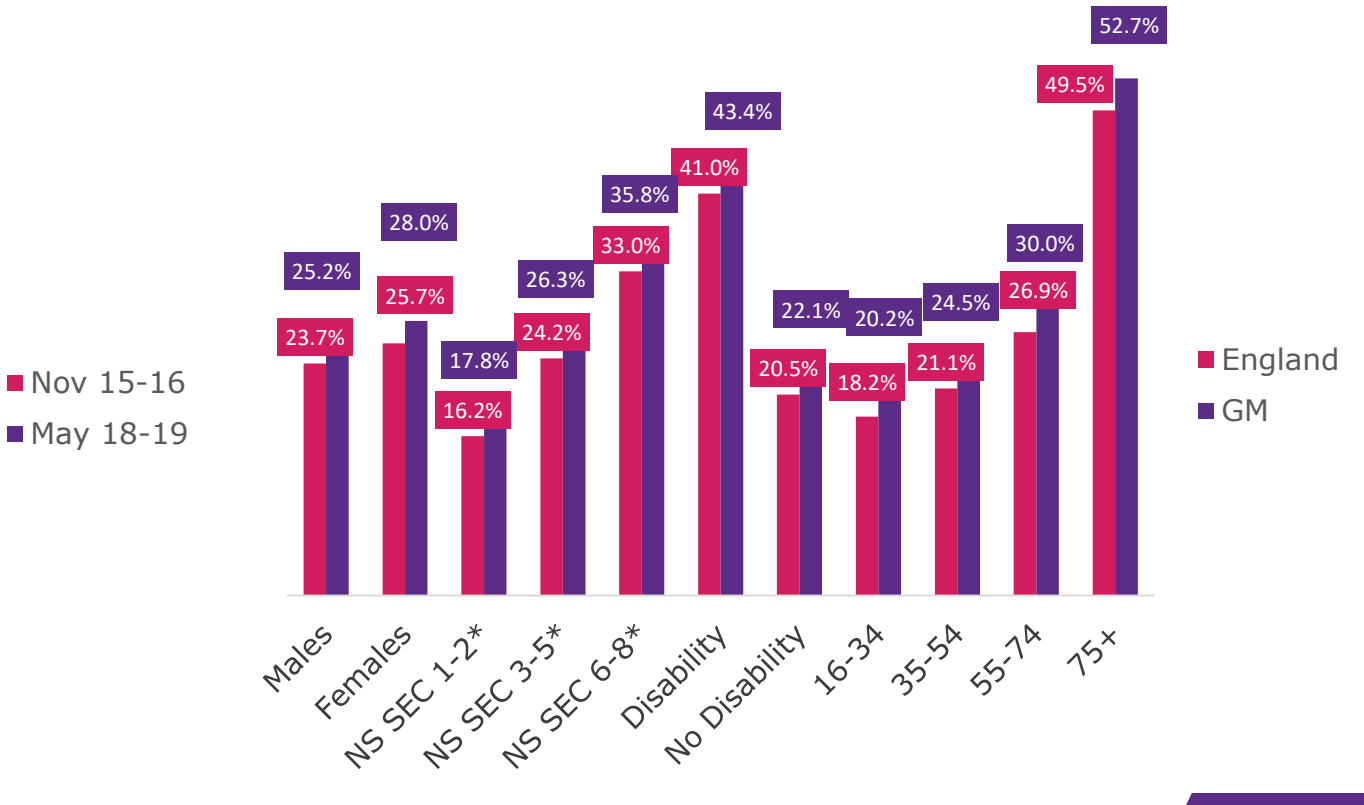

Greater Manchester<br>Moving > A < V

## TAMESIDE OVERVIEW

ADULT % MOVING IN TAMESIDE OVER TIME

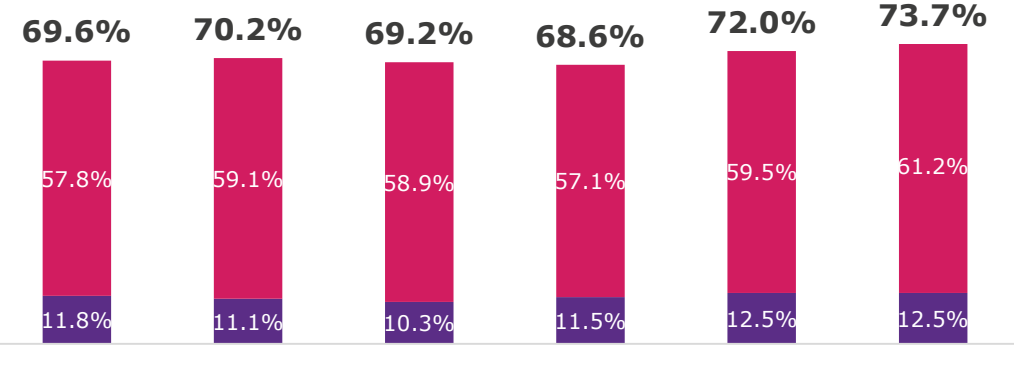

Nov 15-16 May 16-17 Nov 16-17 May 17-18 Nov 17-18 May 18-19

Fairly Active Active

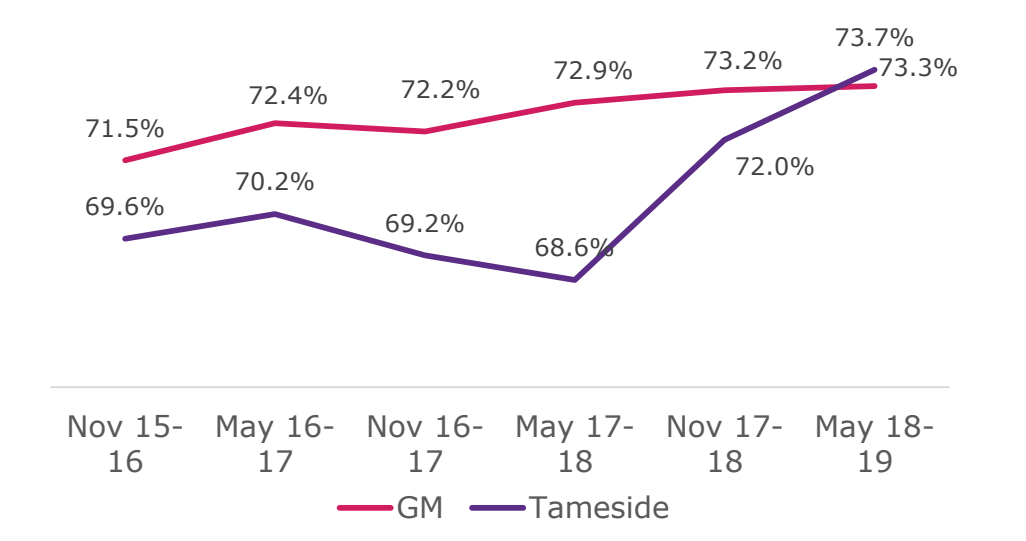

Greater Manchester<br>Moving > A < V

## TAMESIDE BY DEMOGRAPHICS

#### INACTIVITY TRENDS IN TAMESIDE

54.2% 52.7% 43.4% 39.3% 35.8% 30.0% 28.0% 26.3% 31.6% 25.2% 28.9% 28.2% 22.1% 26.2% 17.8% 20.2% 24.5% 23.8% 23.2% 20.6% 20.5% 20.3% Males Cr., 2 St Cost Disability 16.34 st St St 14 15x Males res craiges

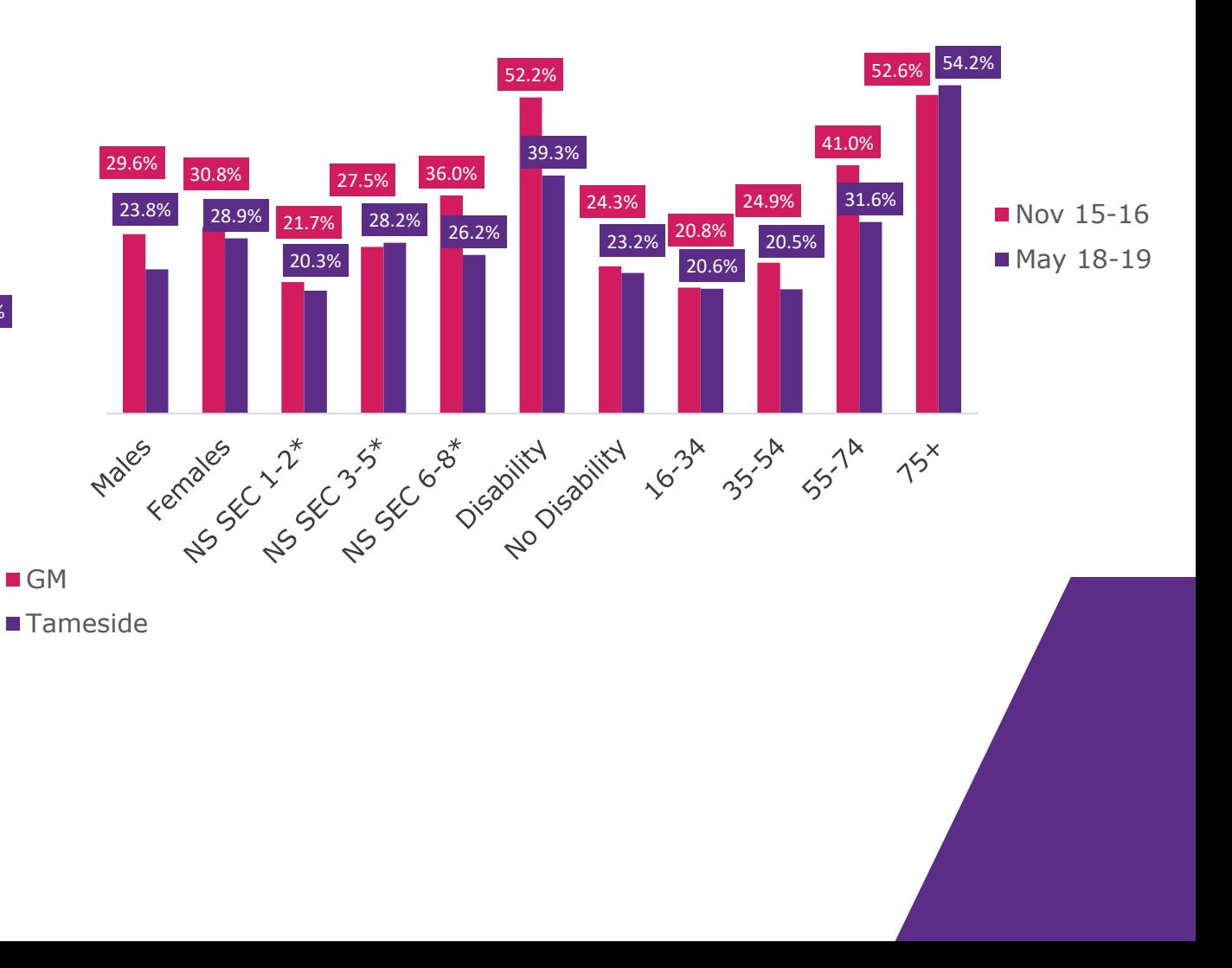

## ACTIVE WORKPLACES

Activity levels in employment

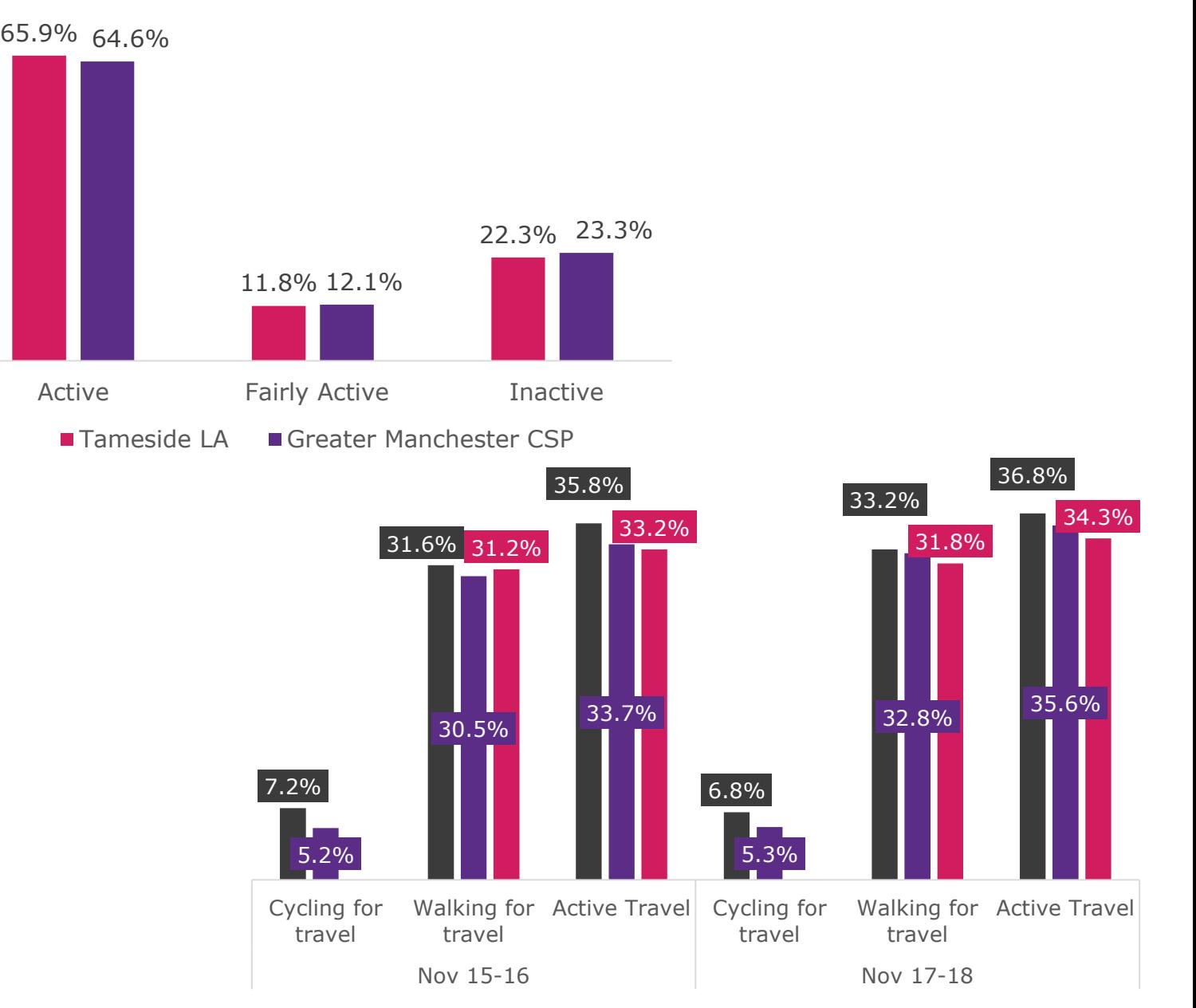

■ England ■ GM ■ Tameside

9

**GREATERSPORT** 

## ACTIVE WORKPLACES

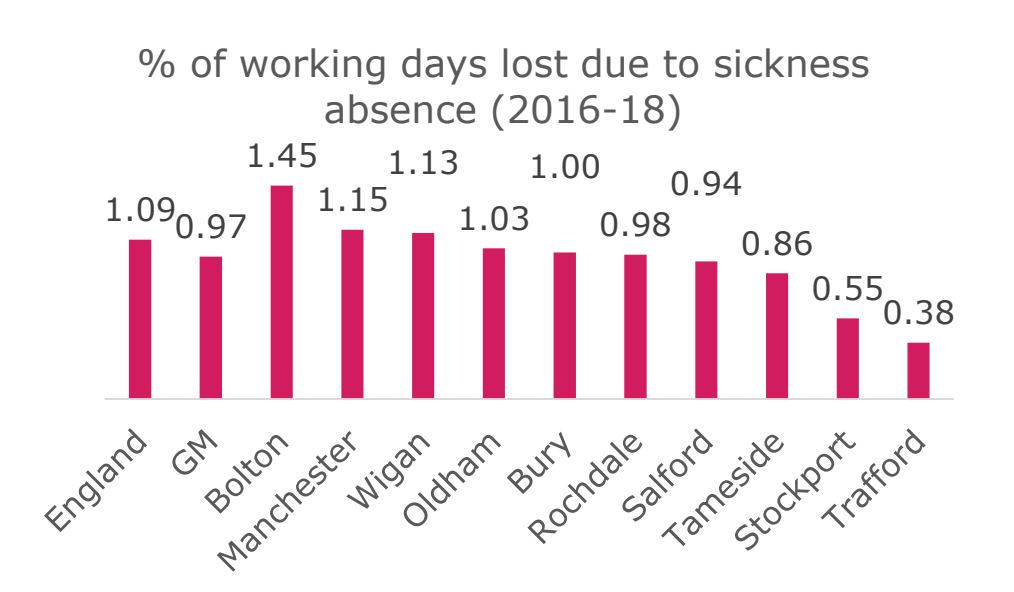

% of working days lost due to sickness absence

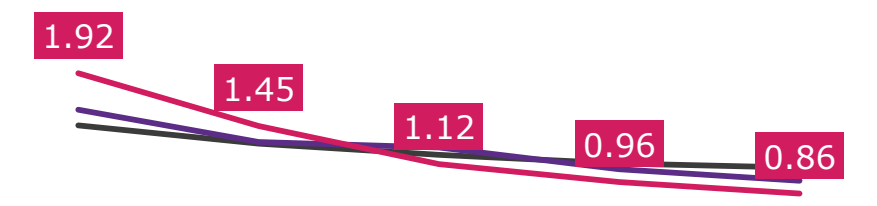

2012 - 14 2013 - 15 2014 - 16 2015 - 17 2016 - 18

-England -GM -Tameside

**GREATERSPORT** 

Greater Manchester<br>Moving > A < V

## ACTIVE **WORKPLACES**

% of employees who had at least one day off in the previous week (2016-18)  $2.25$ <sub>2.08</sup>1.85<sup>1</sup></sub> 1.85 1.79 2.10 1.42 1.82 1.73 1.55  $1.27_{1.08}$ England Marchester & Bury dale wic Igan Gaford Iford Jamam GM vich Jale vigan  $G_{\mathcal{U}}$ EX BUTH 10 trameside czork skoło

> % of employees who had at least one day off in the previous week

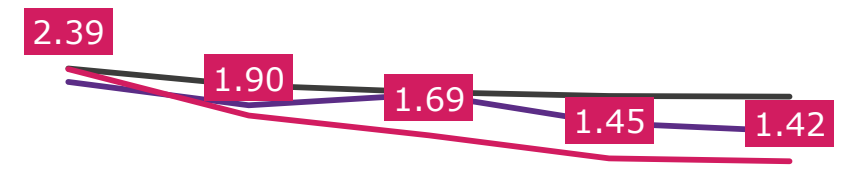

2012 - 14 2013 - 15 2014 - 16 2015 - 17 2016 - 18 **England - CA-Greater Manchester - Tameside** 

Greater Manchester<br>Moving > A < V

**GREATERSPORT** 

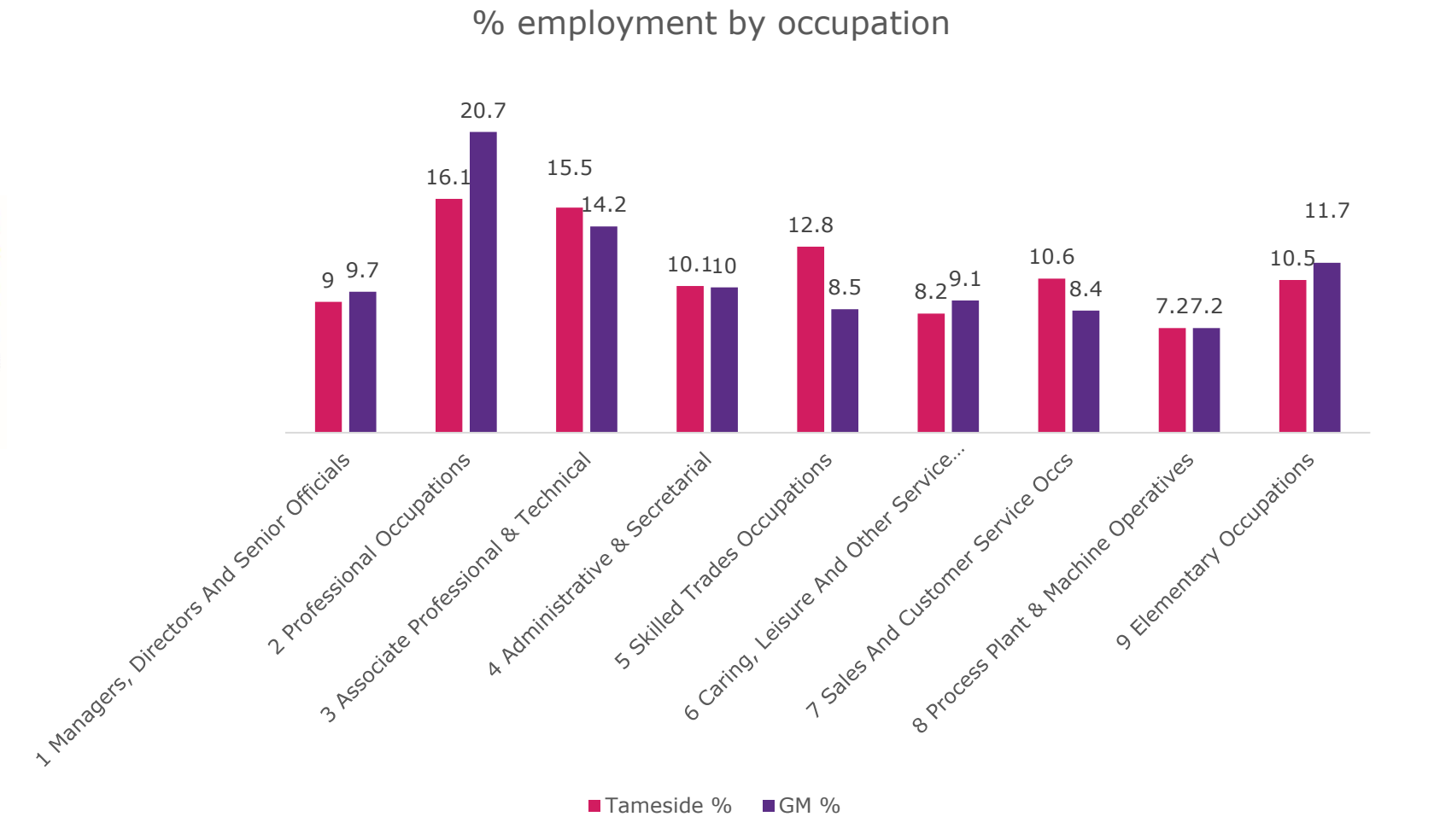

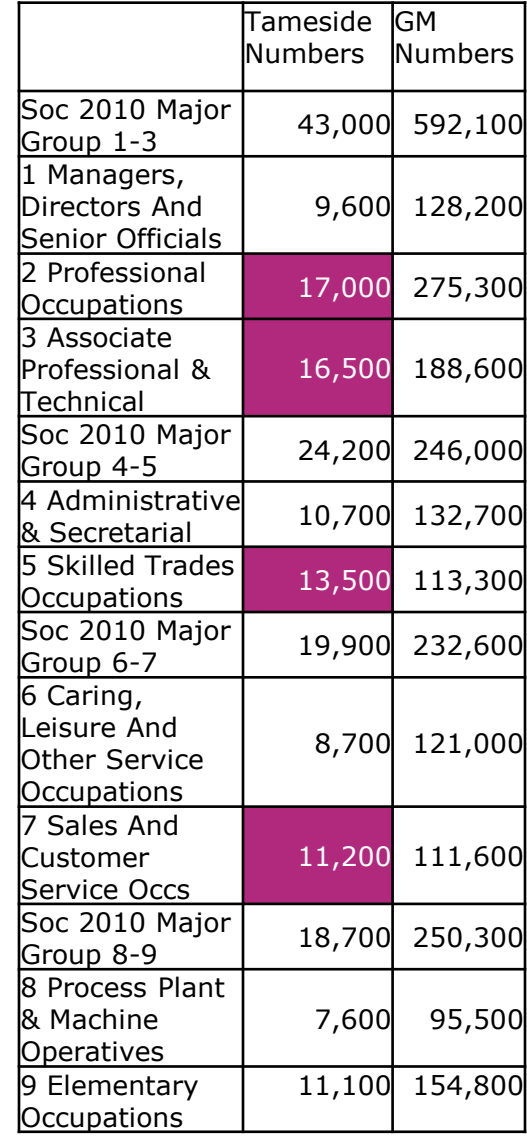

#### 12

**GREATERSPORT** Greater Manchester<br>Moving > A < V

Employee jobs by industry 20.3 17.4  $\begin{array}{|c|c|c|c|c|}\hline \multicolumn{1}{|c|}{\textbf{15.9}}\\ \hline \multicolumn{1}{|c|}{\textbf{25.9}}\\ \hline \multicolumn{1}{|c|}{\textbf{35.9}}\\ \hline \multicolumn{1}{|c|}{\textbf{45.9}}\\ \hline \multicolumn{1}{|c|}{\textbf{5.9}}\\ \hline \multicolumn{1}{|c|}{\textbf{6.9}}\\ \hline \multicolumn{1}{|c|}{\textbf{6.9}}\\ \hline \multicolumn{1}{|c|}{\textbf{7.9}}\\ \hline \multicolumn{1}{|c|}{\text$ 15.9 8.7 5.8 4.3  $5.1$  4.3 4.3 3.3 2.2 1.8 1.2 0.9  $1.3$  0.7  $1.2$ lectricity, water subgry is every Supply , Family , Francontation , Francontation A . Procession . Proministic Processing Procession of Public Andrews Reserved Assembly childrenive American Negative Ave. Realistic Streets and the According City , Material Bandary , Transfer , Context , The Material Context , The Material interaction and accordingly as a search of the state of the state of the state of the state of the state of the state of the state of the state of the state of the state of the state of the state of the state of the state Impaction Accompanion And Changes in the Companion Accord Changes in the Companion Accord Changes in the Changes of the Changes of the Changes of the Changes of the Changes of the Changes of the Changes of the Changes of t digital rate of the store of the sea computer of the sea of the sea of the sea of the sea of the sea of the sea of the sea of the sea of the sea of the sea of the sea of the sea of the sea of the sea of the sea of the sea I tradition and the tradition and the studies I review and estate a contractive contractive ation and Mort- And Accurates

■Tameside % GM %

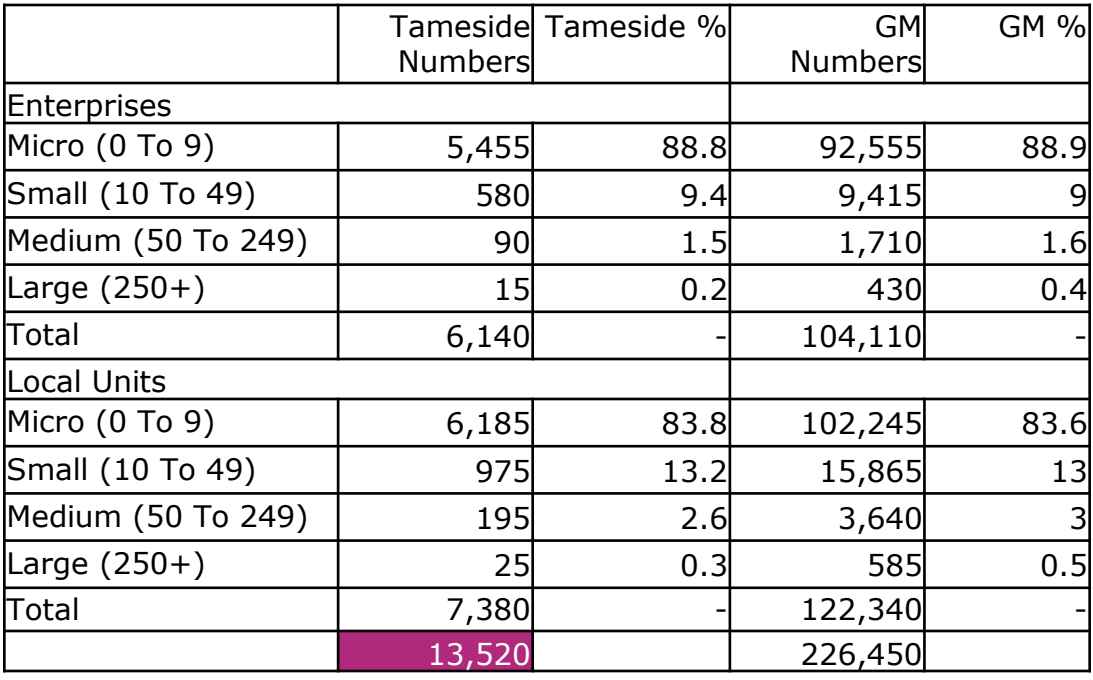

# **GREATERSPORT**

## ACTIVE **WORKPLACES**

## 1.73%

of Greater Manchester working days per year are lost to sickness absence

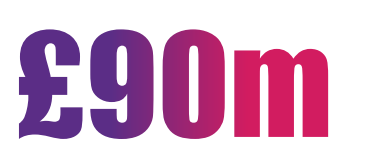

is the estimated annual cost of statutory sick pay for GM employers

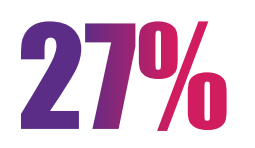

less sick days are taken by physically active employees

60%

of Greater Manchester employees' waking hours are spent at work

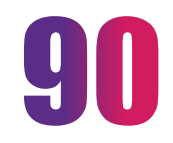

minutes of activity per week can translate to increased earnings of 7.5%

## GREATERSPORT

<https://www.greatersport.co.uk/research-insight/tameside-adult-activity-levels-may-2018-19>